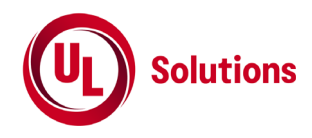

# デジタル簡易無線の特性試験方法

[証明規則第2条第1項第4号の6の2 設備規則第54条第2号の2においてその無線設備の条件が定め られている簡易無線局に使用するための無線設備(次号に掲げるものを除く。) の特性試験方法]

[証明規則第2条第1項第4号の6の3 設備規則第54条第2号の2においてその無線設備の条件が定め られている簡易無線局(第54条第2号チに規定するキャリアセンスを備え付けているものに限る。)に使用 するための無線設備 の特性試験方法]

[証明規則第2条第1項第4号の6の4 設備規則第54条第2号の3においてその無線設備の条件が定め られている簡易無線局に使用するための無線設備 の特性試験方法]

株式会社UL Japan

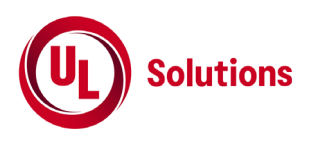

# 目次

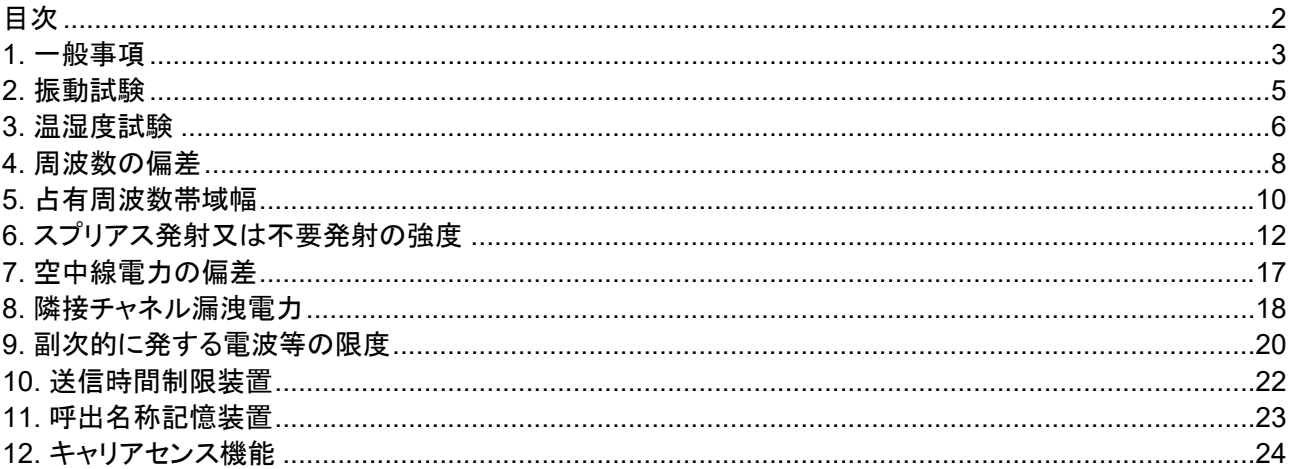

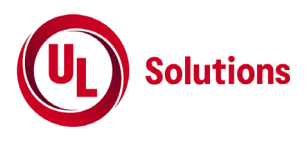

# **1.** 一般事項

## **1.1** 試験場所の環境

室内の温湿度は、JIS Z 8703による常温5~35℃の範囲、常湿45~85%(相対湿度)の範囲内とする。

## **1.2** 電源電圧

- 1) 技術基準適合証明における特性試験の場合 電源は、定格電圧を供給する。
- 2) 認証における特性試験の場合 電源は、定格電圧及び定格電圧±10%を供給する。ただし以下の場合を除く。
	- a) 外部電源から試験機器への入力電圧が±10%変動したときにおける試験機器の無線部 (電源は 除く。) の回路への入力電圧の変動が±1%以下であることが確認できた場合、この場合は定格電 圧のみで試験を行う。
	- b) 電源電圧の変動幅が±10%以内の特定の変動幅内でしか試験機器が動作しない設計となってお り、その旨及び当該特定の変動幅の上限値と下限値が工事設計書に記載されている場合、この場 合は定格電圧及び当該特定の変動幅の上限値及び下限値で試験を行う。

#### **1.3** 試験周波数と試験項目

- 1) 試験機器の発射可能な周波数が3波以下の場合は、全波で全試験項目について試験を実施する。
- 2) 試験機器の発射可能な周波数が4波以上の場合は、上中下の3波の周波数で全試験項目について試 験を実施する

# **1.4** 予熱時間

工事設計書に予熱時間が必要である旨が記載されている場合は、記載された予熱時間経過後、各測定 項目を測定する。

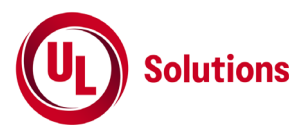

## **1.5** 測定器の精度と較正等

- 1) 測定器は較正されたものを使用する必要がある。
- 2) 測定用スペクトルアナライザは掃引方式デジタルストレージ型とする。ただし、FFT方式を用いるもので あっても、検波モード、RBW(ガウスフィルタ)、VBW等各試験項目の「スペクトルアナライザの設定」がで きるものは使用してもよい。
- 3) FFT方式を用いるリアルタイムスペクトルアナライザ等を測定に用いる場合は、(2)に示す測定器と同 等の測定結果となることを確認してから使用すること。
- 4) スペクトルアナライザに帯域幅内の電力総和を算出する機能(例: チャネルパワー機能、バンドパワー マーカー機能)があるときは、その算出結果を用いてもよい。なお、測定器により演算機能の名称は異 なる場合がある。また帯域幅内の電力総和を計算で求める場合は、次の通りとする。
	- a) 帯域幅内の全データをコンピュータの配列変数に取り込む。
	- b) 取り込んだ全データ(dB値)を電力次元の真数に変換する。
	- c) 次式により、真数に変換した値を用いて電力総和(*Ps*)を計算する。

$$
Ps = \left(\sum_{i=1}^{n} Ei\right) \times \frac{Sw}{RBW \times k \times n}
$$

- *Ps*: 帯域幅内の電力総和(W)
- *Ei*: 1データ点の測定値(W)
- *Sw*: 帯域幅(MHz)
- *n*: 帯域幅内のデータ点数
- *k*: 等価雑音帯域幅の補正値
- *RBW*: RBW(MHz)

#### **1.6** 本試験方法の適用対象

- 1) 本試験方法はアンテナ端子(試験用端子を含む)のある設備に適用する。
- 2) 本試験方法は自動的に又は遠隔操作によって中継を行う無線設備では、再生中継方式を用いる無線 設備(中継を行う無線設備の受信装置で受信したRF信号をベースバンド信号に復調し、エラー訂正等 の信号処理を行った後、同無線設備の送信装置で再度変調・送信を行う方式)に適用する。
- 3) 本試験方法は内蔵又は付加装置により次の機能が実現できる機器に適用する。 a) 通信の相手方がない状態で電波を送信する機能 \*外部から試験用の制御器等により試験信号の制御を行う場合は、試験用の制御器は申込者が準備 すること。
	- b) 連続送信状態、又は一定周期かつ同一バースト長の継続的バースト状態で送信する機能
	- c) 試験しようとする周波数を設定して送信する機能
	- d) 試験用の変調設定ができる機能及び変調停止できる機能
	- e) 自動的に又は遠隔操作によって中継を行う無線設備では、送信装置及び受信装置の機能を分離し て試験の実施を可能とする機能
		- (注 上記機能が実現できない機器の試験方法については別途検討する。)
	- f) 変調信号としてデジタル信号(データ)を用いる場合は、標準符号化試験信号(ITU-T勧告O.150によ る9段PN符号又は15段PN符号)による変調機能を有することが望ましい。

#### **1.7** その他の条件

- 1) 試験機器の擬似負荷は、特性インピーダンスを50Ωとする。
- 2) 各試験項目の結果は、測定値とともに技術基準の許容値を表示する。
- 3) 本試験方法は標準的な方法を定めたものであるが、これに代わる他の試験方法について技術的に妥 当であると証明された場合は、その方法で試験してもよい。

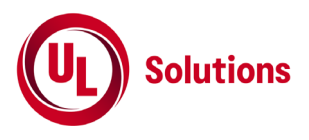

# **2.** 振動試験

## **2.1** 測定系統図

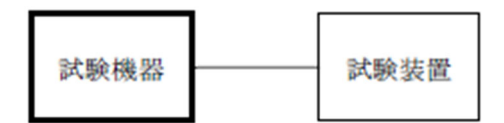

#### **2.2** 試験機器の状態

- 1) 振動試験機で加振中は、試験機器を非動作状態(電源 OFF)とする。
- 2) 振動試験機で加振終了後、試験機器の動作確認を行う場合は、試験機器を試験周波数に設定して通 常の使用状態で送信する。

#### **2.3** 測定操作手順

- 1) 試験機器を取付治具(試験機器を通常の装着状態と等しくする器具)等により、振動試験機の振動板 に固定する。
- 2) 振動試験機により試験機器に振動を加える。ただし、試験機器に加える振動の振幅、振動数及び方向 は、次の a)及び b)の条件に従い、振動条件の設定順序は任意でよい。 a) 全振幅 3 mm、最低振動数(\*1)から毎分 500 回までの振動を上下、左右及び前後のそれぞれ 15 分間(振動数の掃引周期は 10 分とし、振動数を掃引して「最低振動数→毎分 500 回→最低振動数」 の順序で振動数を変えるものとする。すなわち、15 分間で 1.5 周期の振動数の掃引を行う。) \*1) 最低振動数は、振動試験機の設定可能な最低振動数とする。ただし、毎分 300 回以下とする。

b) 全振幅 1 mm、振動数毎分 500 回から 1800 回までの振動を上下、左右及び前後のそれぞれ 15 分間(振動数の掃引周期は 10 分とし、振動数を掃引して「毎分 500 回→毎分 1800 回→毎分 500 回」の順序で振動数を変えるものとする。すなわち、15 分間で 1.5 周期の振動数の掃引を行う。)

- 3) 2.3 の 2)の振動を加えた後、規定の電源電圧(\*2)を加えて試験機器を動作させる。
- \*2) 規定の電源電圧は、1.2 の 2)を参照すること。
- 4) 試験装置を用いて試験機器の周波数を測定する。周波数の具体的な測定方法は、4.周波数の偏差を 参照すること。

#### **2.4** その他の条件

- 1) 本試験項目は、認証の試験の場合のみに行う。
- 2) 本試験項目は、移動せず、振動しない物体に固定して使用されるものであり、その旨が工事設計書に 記載されている場合には行わない。

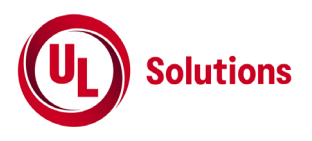

**3.** 温湿度試験

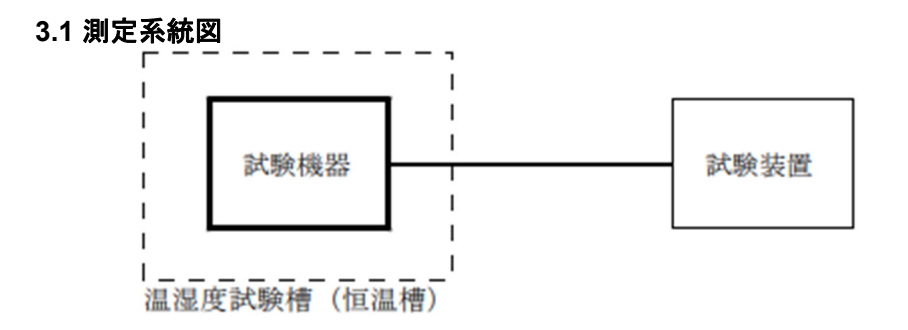

#### **3.2** 試験機器の状態

- 1) 規定の温湿度状態に設定して、試験機器を温湿度試験槽内で放置しているときは、試験機器を非動 作状態(電源 OFF)とする。
- 2) 規定の放置時間経過後(湿度試験にあっては常温常湿の状態に戻した後)、試験機器の動作確認を行 う場合は、試験機器を試験周波数に設定して通常の使用状態で送信する。

#### **3.3** 測定操作手順

- 1) 低温試験
	- a) 試験機器を非動作状態として温湿度試験槽内に設置し、この状態で温湿度試験槽内の温度を低温 (0℃、-10℃、-20℃のうち試験機器の仕様の範囲内で最低のもの)に設定する。
	- b) この状態で 1 時間放置する。
	- c) 1 時間経過後、温湿度試験槽内で規定の電源電圧(\*1)を加えて試験機器を動作させる。
	- \*1)規定の電源電圧は、1.2 の 2)を参照すること。
	- d) 試験装置を用いて試験機器の周波数を測定する。(\*2)
	- \*2) 周波数の具体的な測定方法は、4.周波数の偏差を参照すること。
- 2) 高温試験
	- a) 試験機器を非動作状態として温湿度試験槽内に設置し、この状態で温湿度試験槽内の温度を高温 (40℃、50℃、60℃のうち試験機器の仕様の範囲内で最高のもの)、かつ、常湿に設定する。 b) この状態で 1 時間放置する。
	- c) 1 時間経過後、温湿度試験槽内で規定の電源電圧(\*1)を加えて試験機器を動作させる。
	- d) 試験装置を用いて試験機器の周波数を測定する。(\*2)
- 3) 湿度試験
	- a) 試験機器を非動作状態として温湿度試験槽内に設置し、この状態で温湿度試験槽内の温度を 35℃に、相対湿度 95%又は試験機器の仕様の最高湿度に設定する。
	- b) この状態で 4 時間放置する。

c) 4 時間経過後、温湿度試験槽の設定を常温常湿の状態に戻し、結露していないことを確認した後、 規定の電源電圧(\*1)を加えて試験機器を動作させる。

d) 試験装置を用いて試験機器の周波数を測定する。(\*2)

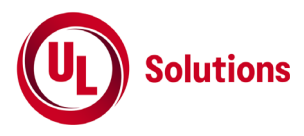

## **3.4** その他の条件

- 1) 本試験項目は、認証の試験の場合のみに行う。
- 2) 本試験項目は、常温(5℃~35℃)、常湿(45%~85%(相対湿度))の範囲内の環境下のみで使用され る旨が工事設計書に記載されている場合には行わない。
- 3) 使用環境の温湿度範囲について、温度又は湿度のいずれか一方が常温又は常湿の範囲より狭く、か つ、他方が常温又は常湿の範囲より広い場合であって、その旨が工事設計書に記載されている場合 は、当該狭い方の条件を保った状態で当該広い方の条件の試験を行う。
- 4) 常温、常湿の範囲を超える場合であっても、3.3 の(1)から 3.3 の(3)の範囲に該当しないものは、温湿 度試験を省略することができる。

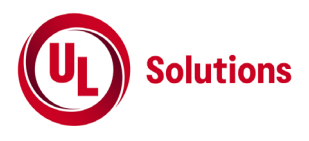

# **4.** 周波数の偏差

## **4.1** 測定系統図

1) 周波数追従機能を有しない場合又は機能させない場合

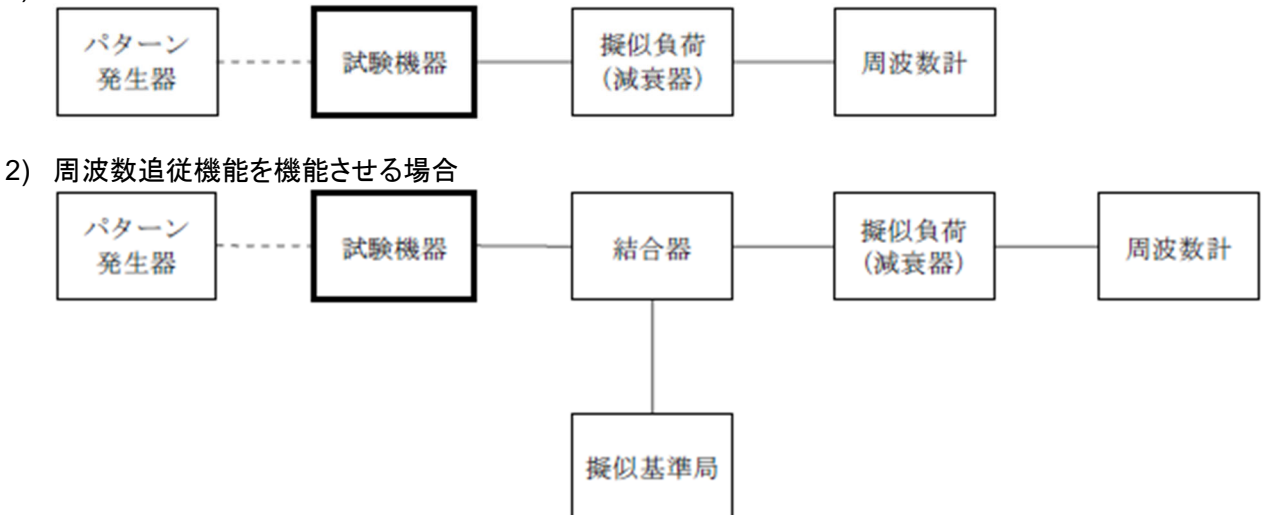

#### **4.2** 測定器の条件等

- 3) 周波数計としては、周波数カウンタ、スペクトルアナライザ又は理想的信号と受信信号との相関値を 計算することにより周波数を求める装置(波形解析器)を使用する。
- 4) 周波数計の測定確度は、規定の許容偏差の1/10以下の確度とする。
- 5) 被測定波の振幅変動による影響を避けるため、減衰器の減衰量は周波数計へ十分な入力レベルを 与える値とする。
- 6) バースト波を測定する場合は、カウンタのパルス計測機能を使用して、ゲート開放時間をなるべくバー スト区間の全体が測定可能な値にする。
- 7) 周波数計としてスペクトルアナライザを用いる場合は測定確度が十分得られる設定とする。

#### **4.3** 試験機器の状態

- 1) 試験周波数及び最大出力に設定して、無変調状態(連続又は継続的バースト)で送信する。
- 2) 無変調にできない場合は、変調状態で送信する。

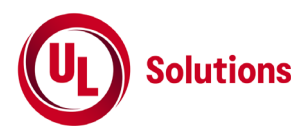

#### ① 周波数追従機能を有しない場合

- 1) 4.1(1)の系統で測定する。
- 2) 無変調波(連続又は継続的バースト)の場合は、周波数計で直接測定する。
- 3) 変調状態の場合は、スペクトルアナライザで測定する。

#### ② 周波数追従機能を有する場合

- 1) 4.1(2)の系統で測定する。
- 2) 擬似基準局を試験機器の周波数追従機能が有効になる周波数に設定して、擬似基準局の周波数偏 差を測定し、基準局の周波数偏差とする。
- 3) 擬似基準局の出力を試験機器の周波数追従機能が有効になる出力レベル及び変調状態とする。
- 4) 試験機器の周波数追従機能を有効にして試験機器の送信出力周波数を測定する。
- 5) バースト波の場合は、20以上のバースト波について測定し、その平均値を算出し測定値とする。
- 6) 擬似基準局の周波数を許容偏差の下限から上限までの間で変化させて、試験機器の周波数を測定す る。

#### **4.5** 結果の表示

測定値をMHz又はGHz単位で表示するとともに、測定値の割当周波数に対する偏差を百万分率(10<sup>-6</sup>) の単位で(+)又は(-)の符号を付けて表示する。

#### **4.6** その他の条件

変調状態とした場合は、それぞれの変調方式に適切な波形解析器を用いて測定できる。

**4FSK**変調方式の場合、変調状態における最も周波数が高くなる周波数偏移と最も周波数が低くなる周 波数偏移を与える符号列は+3、+3、-3、-3、+3、+3、-3、-3とする。また、この変調が困難な場合は、特定 の符号による変調状態として測定しても良いが、特定の符号により測定した場合は、規定された周波数偏 移を用いて中心周波数に換算する。

**RZSSB**変調方式の場合、無線局に割り当てられた周波数帯の中央の周波数を割当周波数とすると、割 当周波数と搬送波周波数の関係は次の式で示される。 割当周波数 = 搬送波周波数 + 1700 Hz

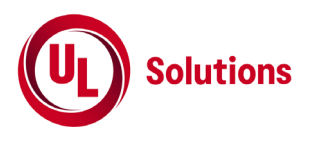

## **5.** 占有周波数帯域幅

## **5.1** 測定系統図

## **4FSK**変調方式または**π/4**シフト**QPSK**変調方式

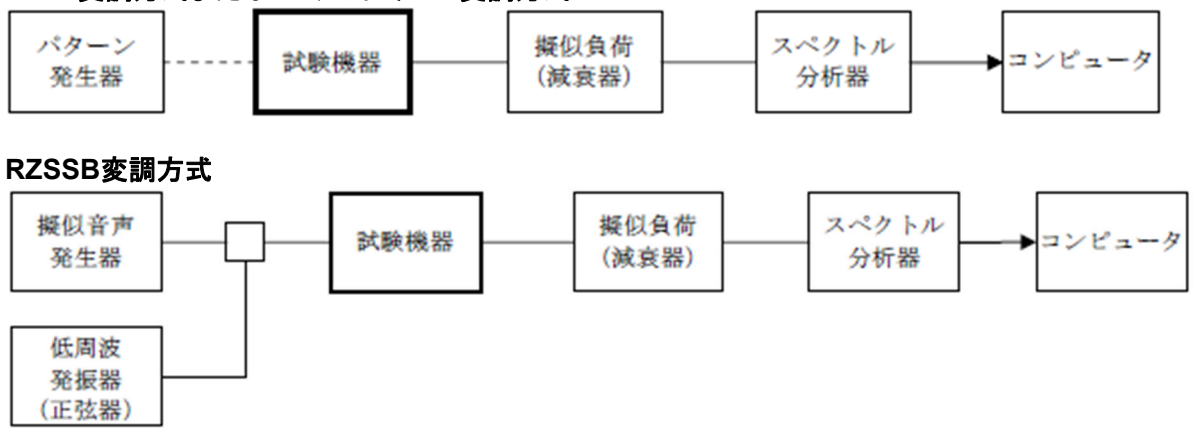

擬似音声発生器は、白色雑音をITU-T勧告G.227の特性を有するフィルタによって帯域制限したものと する。

#### **5.2** 測定器の条件等

1) スペクトルアナライザは以下のように設定する。

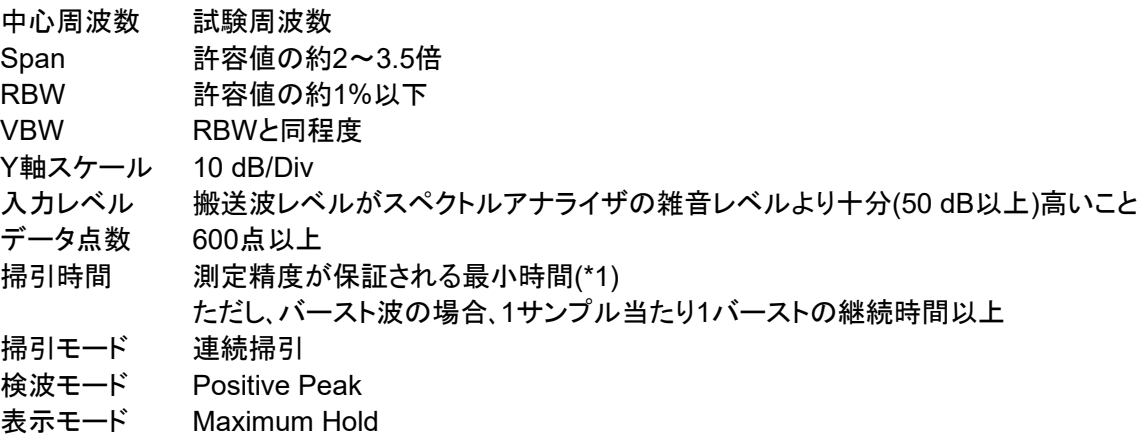

\*1) バースト波の場合は、1サンプル当たり1バーストの継続時間以上としているが、バースト送信時間 が長い場合は、繰り返し掃引により1サンプル点にバースト送信時間が含まれれば掃引時間を短くして もよい。

2) スペクトルアナライザの測定値は、外部又は内部のコンピュータによって処理する。

#### **5.3** 試験機器の状態

- 1) 試験機器の状態は、通常の通信状態とする。
- 2) **4FSK**変調方式または**π/4**シフト**QPSK**変調方式の場合、変調信号の送信速度と同じ送信速度の標準 符号化試験信号(ITU-T勧告O.150によるPN9段符号)により変調する。

**RZSSB**変調方式の場合、変調信号は、擬似音声信号とする。擬似音声信号の変調信号電圧は、1 kHzの正弦波信号により変調したときの空中線電力が定格出力の80%となる変調信号電圧と同じ値と する。変調信号は、モデム信号入力端子に印加する。

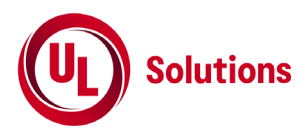

- 1) スペクトルアナライザの掃引が終了したとき、全データ点の値をコンピュータの配列変数に取り込む。
- 2) 全データについて、dB値を電力次元の真数に変換する。
- 3) 全データの電力総和を求め「全電力」として記憶する。
- 4) 最低周波数のデータから順次上に電力の加算を行い、この値が「全電力」の0.5%となる限界データ点を 求める。その限界点を周波数に変換して「下限周波数」として記憶する。
- 5) 最高周波数のデータから順次下に電力の加算を行い、この値が「全電力」の0.5%となる限界データ点を 求める。その限界点を周波数に変換して「上限周波数」として記憶する。
- 6) 各々の変調方式毎にそれぞれ(1)~(5)の測定手順を繰り返し測定する。

#### **5.5** 結果の表示

占有周波数帯幅は、(「上限周波数」 – 「下限周波数」)として求め、kHzの単位で表示する。

#### **5.6** その他の条件

標準符号化試験信号として、フレーム構造を含む変調状態の場合は、フレーム内領域については標準 符号化試験信号を入力した変調状態を含むものとする。

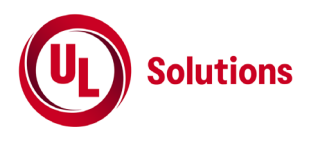

# **6.** スプリアス発射又は不要発射の強度

# **6.1** 測定系統図

**4FSK**変調方式または**π/4**シフト**QPSK**変調方式 ← パターン 擬似負荷 スペクトル 試験機器 コンピュータ 発生器 (減衰器) 分析器  $\bigcap$ 搬送波抑圧 フィルタ

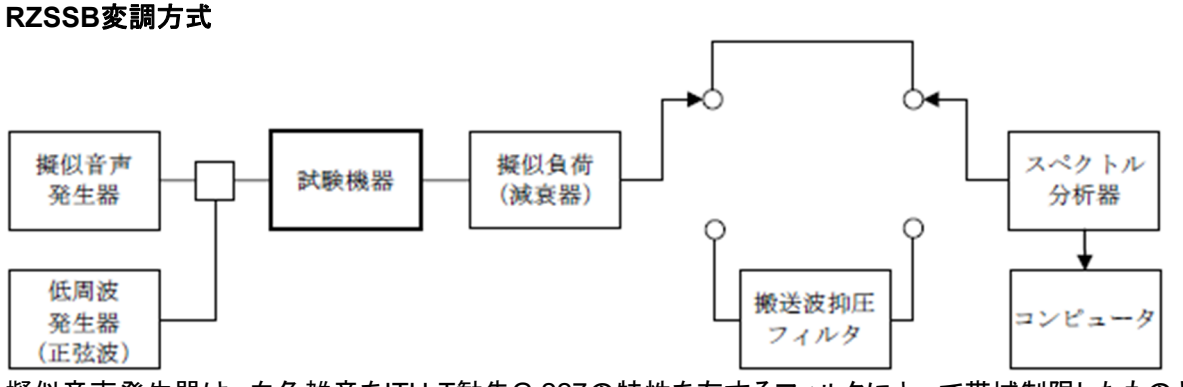

擬似音声発生器は、白色雑音をITU-T勧告G.227の特性を有するフィルタによって帯域制限したものと する。

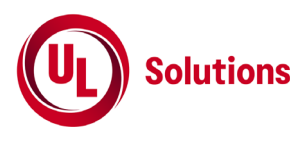

## **6.2** 測定器の条件等

1) 搬送波抑圧フィルタは必要に応じて使用する。

## スプリアス領域における不要発射の強度

2) 不要発射探索時のスペクトルアナライザの設定は次のようにする。

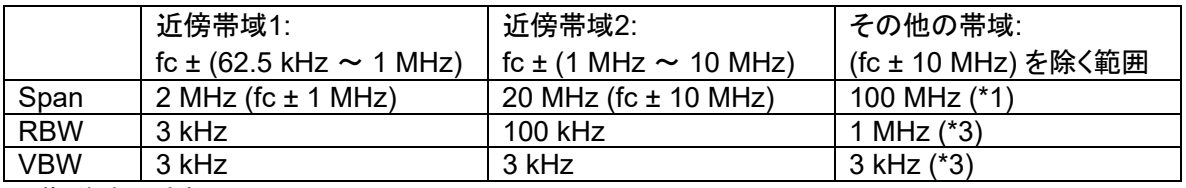

fc: 搬送波周波数

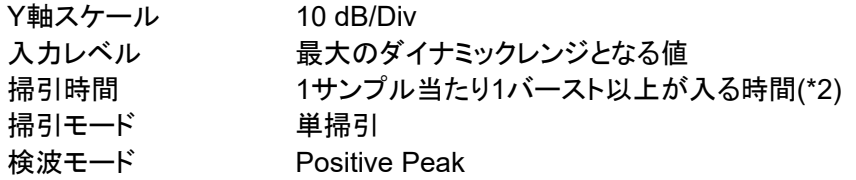

\*1) 搬送波周波数と掃引周波数範囲は以下の通りとする。

150 MHz帯: 9 kHzから1.6 GHz

400 MHz帯: 30 MHzから3 GHz

周波数掃引幅100 MHz毎に連続して探索するものとする。測定の精度が得られる場合はこの限りで はない。

- \*2) バースト波の場合、掃引時間は1データ点あたり1バースト周期以上となる時間とする。掃引時間短 縮のため「(Span / RBW) × バースト周期」で求まる時間以上であれば掃引時間として設定してもよ い。ただし、この掃引時間での測定値は、最大3 dB低く測定される場合があるため、スペクトルアナ ライザの設定を2(3)とし、再度振幅値を測定する必要がある。
- \*3) 30 MHz以下の測定は以下の通りとする。

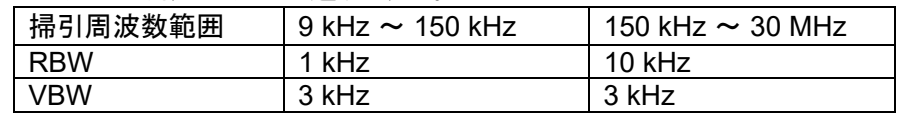

3) 搬送波又は不要発射振幅測定時のスペクトルアナライザの設定は次のようにする。

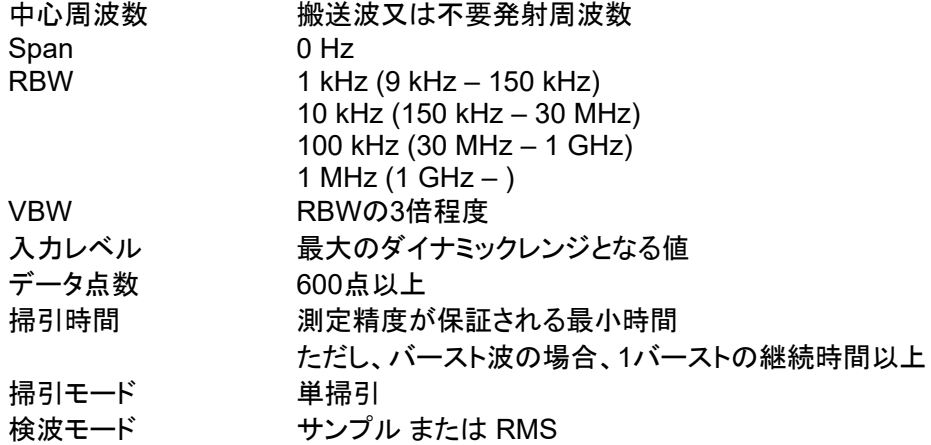

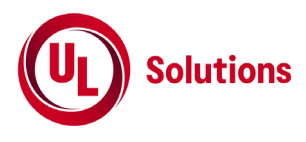

## 帯域外領域におけるスプリアス発射の強度

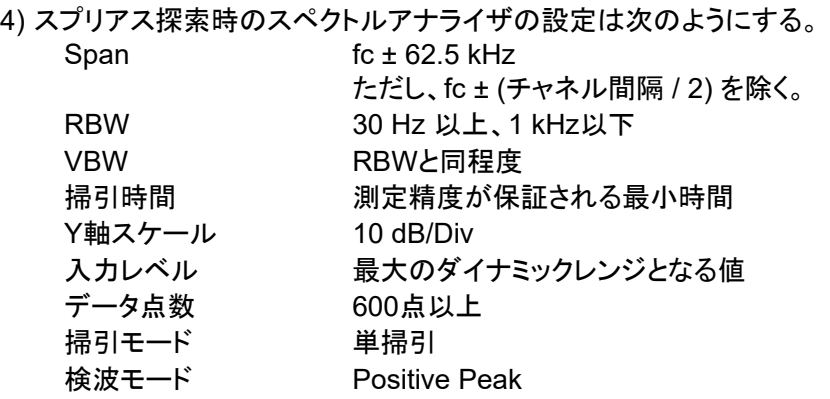

#### **6.3** 試験機器の状態

1) 試験周波数に設定する。

2) **4FSK**変調方式または**π/4**シフト**QPSK**変調方式の場合、変調信号の送信速度と同じ送信速度の標準符 号化試験信号(ITU-T勧告O.150によるPN9段符号)により変調する。

**RZSSB**変調方式の場合、変調信号は、擬似音声信号とする。擬似音声信号の変調信号電圧は、1 kHzの 正弦波信号により変調したときの空中線電力が定格出力の80%となる変調信号電圧と同じ値とする。変調 信号は、モデム信号入力端子に印加する。試験周波数振幅測定時には、1 kHzの正弦波信号により空中線 電力の偏差を測定する場合の入力レベルを加える。

3) 帯域外領域のスプリアス測定時には、無変調状態とする。ただし、運用状態において無変調状態になら ない場合は、測定を行わない。

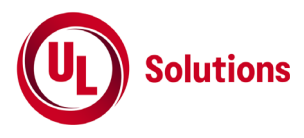

1) スペクトルアナライザを2(3)のように設定して、搬送波抑圧フィルタを通さずに搬送波振幅の平均(電力次 元の真数平均)を測定する。ただし、バースト波の場合はバースト時間内の平均を測定する。

## スプリアス領域における不要発射の強度

2) スペクトルアナライザの設定を2(2)として、掃引し不要発射を探索する。

- 3) 近傍帯域1以外で探索した不要発射の振幅値が、規格値(注) 3 dBを満足する 場合は2 (3)の測定は 行わず、求めた振幅値を測定値とする。 (注) 規格値とは、技術基準で定められた不要発射電力の参照帯域幅によらない値を言う。 例: 技術基準が-60 dBc/MHz のとき、規格値とは-60 dBc/任意帯域幅
- 4) 近傍帯域1以外で探索した不要発射の振幅値が、規格値 3 dB を超えた場合、スペクトルアナライザ の周波数精度を高めるため、掃引周波数を10 MHz, 1 MHzと順次狭くしてその不要発射の周波数を正 確に求める。次にスペクトルアナライザの設定を上記2(3)とし、その不要発射振幅の平均(電力次元の 真数平均とする、またバースト波の場合はバースト時間内の平均)を測定値とする。
- 5) 近傍帯域1の範囲で探索した不要発射の「振幅測定値 + RBW換算値」が規格値以下の場合は、「振幅 測定値 + RBW換算値」を測定値とする。RBW換算値は、次式による。 RBW換算値=10 x log (参照帯域幅 / 測定時のRBW) 例: 近傍帯域1の場合: 15.23 dB
- 6) 近傍帯域1の範囲で探索した不要発射の(振幅測定値 + RBW換算値)が規格値を超える場合、規格値 を超える周波数において、次の(7)から(12)の手順で詳細測定を行う。
- 7) スペクトルアナライザの設定を2(3)において検波モードをPositive Peakとして、搬送波抑圧フィルタを通 さずに搬送波振幅の平均(電力次元の真数平均とする、またバースト波の場合はバースト時間内の平 均)を測定する。
- 8) スペクトルアナライザを2(2)近傍帯域1のように設定する。スペクトルアナライザのSpanは、(6)において 規格値を超える各周波数を中心とする±(参照帯域幅 / 2)とする。ただし、規格値を超える周波数が搬送 波 ± 112.5 kHz以内の場合は、中心周波数を(搬送波 + 112.5 kHz)又は(搬送波 – 112.5 kHz)とする。
- 9) スペクトルアナライザを掃引して、全データ点の値をコンピュータの配列変数に取り込む。
- 10) 全データについて、dB値を電力次元の真数に変換する。
- 11) 全データの電力総和を求め、これを*PS*とする。

スペクトルアナライザに帯域幅内の電力総和を算出する機能(例 チャンネルパワー機能、バンドパワー マーカー機能)があるときは、その算出結果を用いてもよい。(1.5項 (4) 参照)

12) 詳細測定を行った各周波数の電力総和(*PS*)の値を、予め(7)で測定した搬送波の振幅で除して、各不要 発射周波数における搬送波の振幅からの減衰量を求める。

#### 帯域外領域におけるスプリアス発射の強度

13) 試験機器の状態を3(3)とし、帯域外領域のスプリアスの探索を行う。スペクトルアナライザの設定は2(4) とし、探索したスプリアスの振幅の内最大値(許容値に対する余裕が最も少ない値)を測定値とする。た だし、運用状態において無変調状態にならない場合は、測定を行わない。

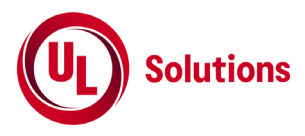

#### **6.5** 結果の 表示

- 1) 減衰比で表示する場合は、スプリアス発射及び不要発射電力の最大の1波を、搬送波 振幅に対するス プリアス発射又は不要発射振幅の比を用いて、dB単位で周波数とともに表示する。
- 2) 電力で表示する場合は、スプリアス発射又は不要発射電力の最大の1波を、予め測定した空中線電力 測定値に上記の減衰比を用いて算出し、μW単位で周波数とともに表示する。
- 3) 運用状態において無変調にならず、スプリアス発射の測定を行わない場合は、その旨を表示する。

#### **6.6** その他の条件

1) 搬送波抑圧フィルタを使用する場合、測定値を補正する必要がある。

2) 6.2測定器の条件等の(4)帯域外領域におけるスプリアス発射の強度測定時におけ るスペクトルアナライ ザのRBWは、30 Hz以上1 kHz以下としているが、 通常100 Hz程度にて測定することとし、スプリアス発射 の許容値を超えた場合、Spanをその周波数近傍としてRBWを10 Hzまで狭くして測定することができる。

3) 上記(2)によらず、Spanが125 kHzの状態でスペクトルアナライザのRBWを10 Hzとして測定する場合 は、掃引時間中試験機器の送信レベル等に変動がないことを確認すること。

4) 6.3(2)において、標準符号化試験信号として、フレーム構造を含む変調の場合は、フレーム内領域につ いては標準符号化試験信号を入力した変調状態を含むものとする。

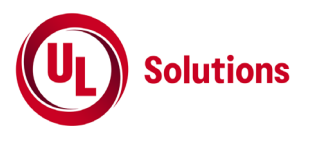

## **7.** 空中線電力の偏差

#### **7.1** 測定系統図

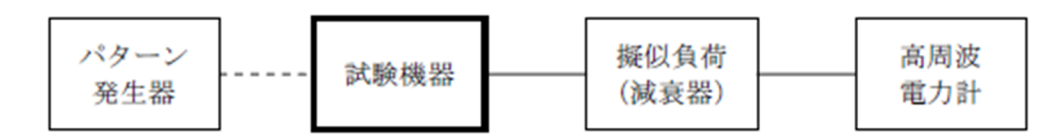

#### **7.2** 測定器の条件等

- 1) 高周波電力計は、熱電対又はサーミスタによる熱電変換型とする。また、被測定信号をデジタル変換 して演算処理することで平均電力が測定できる高周波電力計も使用できる。
- 2) 高周波電力計のセンサーの時定数は、平均電力を測定するために必要な値とする。
- 3) 減衰器の減衰量は、高周波電力計のセンサーに最適動作入力レベルを与えるものとする。

#### **7.3** 試験機器の状態

1) **4FSK**変調方式の場合、試験周波数に設定し、フレーム構造を含まない連続した変調状態とする。

**π/4**シフト**QPSK**変調方式の場合、試験周波数に設定し、フレーム構造を含む変調された連続波とし、 フレーム内領域については標準符号化試験信号を入力した変調状態とする。

**RZSSB**変調方式の場合、試験周波数に設定し、正弦波の1 kHzで変調する。

#### **7.4** 測定操作手順

1) 電力計のゼロ調整を行う。

#### **4FSK**変調方式または**π/4**シフト**QPSK**変調方式の場合

- 2) 電力計で測定する。ただし、バースト波にあたっては以下の通りとする。また、バースト内電力が測定 できる電力計を用いても良い。
- 3) 繰り返しバースト波電力(*PB*)を十分長い時間にわたり、電力計で測定する。
- 4) 1スロット区間内の平均電力Pを次式によって算出する。  $P = P_B \times (T / B)$ *T*: バースト周期 *B*: バースト長
- 5) 空中線電力の絶対値をW単位で、工事設計書に記載される空中線電力に対する偏差を%単位で+又 は-の符号を付けて記載する。

#### **RZSSB**変調方式の場合

- 2) 電力計で測定する。送信をして、変調信号を、音声信号入力端子に定格出力の数10%を起点に順次 増加しながら加え、送信電力を監視する。
- 3) 送信電力が十分飽和するまで続け、その点の平均電力を測定する。
- 4) 空中線電力の絶対値をW単位で、工事設計書に記載される空中線電力に対する偏差を%単位で+又 は-の符号を付けて記載する。

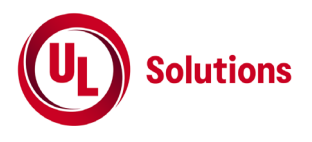

## **8.** 隣接チャネル漏洩電力

## **8.1** 測定系統図

#### **4FSK**変調方式または**π/4**シフト**QPSK**変調方式

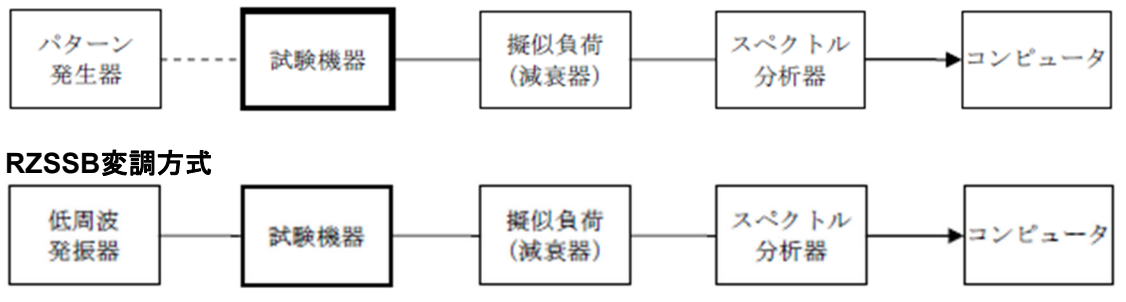

## **8.2** 測定器の条件等

1) 隣接チャネル漏洩電力測定時のスペクトルアナライザの設定は次のようにする。

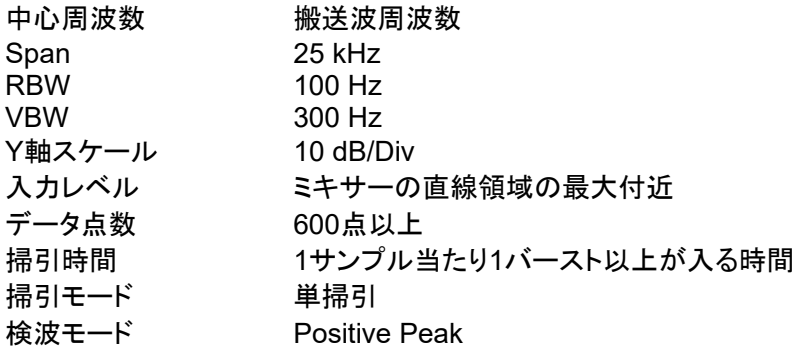

2) スペクトルアナライザの測定値は、外部又は内部のコンピュータで処理する。

#### **8.3** 試験機器の状態

- 1) 試験周波数に設定して送信する。
- 2) **4FSK**変調方式または**π/4**シフト**QPSK**変調方式の場合、変調信号の送信速度と同じ送信速度の標準 符号化試験信号により変調する。

**RZSSB**変調方式の場合、1.7 kHzの正弦波信号によりモデム信号入力端子から変調し、送信装置の 出力電力を定格出力の80%に設定する。

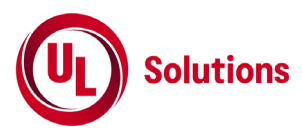

- 1) スペクトルアナライザを8.2のように設定する。
- 2) 搬送波電力 $(P_c)$  の測定
	- (a) 搬送波周波数を中心周波数にして掃引する。
	- (b) 全データ点の値をコンピュータの配列変数に取り込む。
	- (c) 全データについて、dB値を電力次元の真数に変換する。
	- (d) 全データの電力総和を求め、これをPc とする。
- 3) 上側隣接チャネル漏洩電力 $(P_{IJ})$ の測定
	- (a) (搬送波周波数 + チャネル間隔)を中心周波数にして掃引し、規定帯域幅 (± *R*) 内に含まれる各デ ータ点の値をコンピュータの配列変数に取り込む。
	- (b) 全データについて、dB値を電力次元の真数に変換する。
	- (c) 全データの電力総和を求め、これをPuとする。
- 4) 下側隣接チャネル漏洩電力(P<sub>t</sub>)の測定

(a) (搬送波周波数 – チャネル間隔)を中心周波数にして掃引し、規定帯域幅 (± *R*) 内に含まれる各デ ータ点の値をコンピュータの配列変数に取り込む。

- (b) 全データについて、dB値を電力次元の真数に変換する。
- (c) 全データの電力総和を求め、これをP<sub>r</sub>とする。

各変調方式に応じた*R*は次のとおりとする。

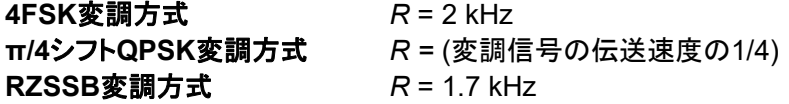

#### **8.5** 結果の表示

結果は、次の隣接チャネル漏えい電力比をdB単位で記載する。 上側隣接チャネル漏洩電力 = 10 x  $log(P_{U}/P_{C})$ 下側隣接チャネル漏洩電力 = 10 x  $log(P_I/P_C)$ 

#### **8.6** その他の条件

- 1) 8.2及び8.4の搬送波周波数は、割当周波数とする。
- 2) 8.3(2)において、標準符号化試験信号として、フレーム構造を含む変調の場合は、フレーム内領域に ついては標準符号化試験信号を入力した変調状態を含むものとする。

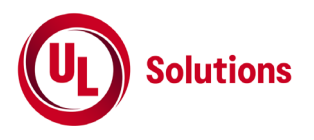

# **9.** 副次的に発する電波等の限度

# **9.1** 測定系統図

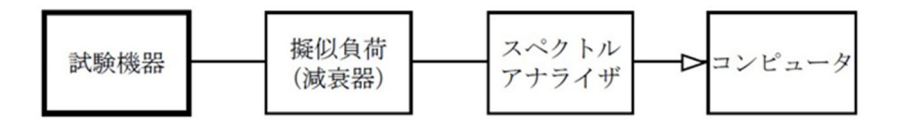

## **9.2** 測定器の条件等

- 1) 測定対象が低レベルのため擬似負荷(減衰器)の減衰量はなるべく低い値とする。
- 2) 副次発射探索時のスペクトルアナライザは以下のように設定する。

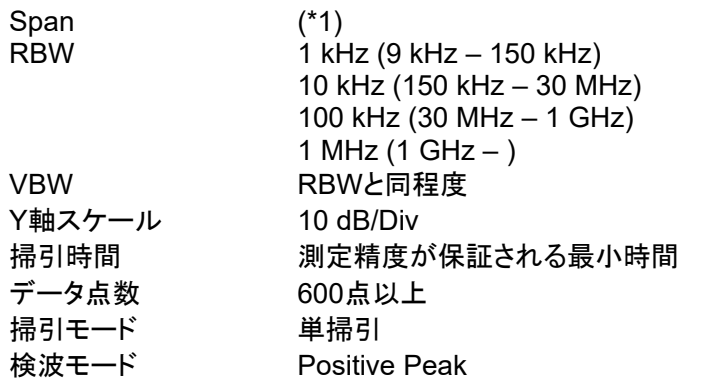

- \*1) 副次発射の探索は、搬送波周波数により次の通りとする。 150 MHz帯: 9 kHzから1.6 GHz 400 MHz帯: 30 MHzから3 GHz
- 3) 副次発射測定時のスペクトルアナライザは以下のように設定する。

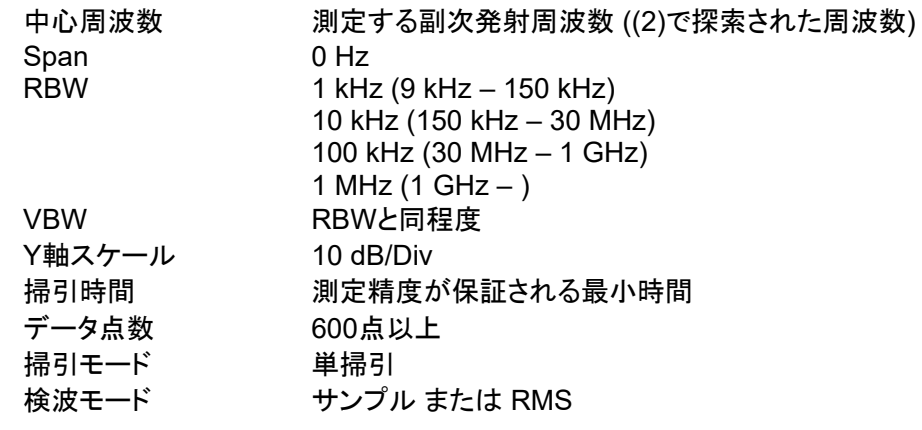

# **9.3** 試験機器の状態

- 1) 試験周波数に設定する。
- 2) 受信状態とする。

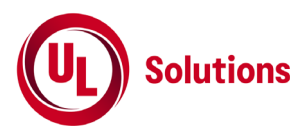

- 1) スペクトルアナライザの設定を9.2の2)とし、副次発射の振幅の最大値を探索する。
- 2) 探索した結果が許容値の1/10以下の場合、探索値を測定値とする。
- 3) 探索した結果が許容値の1/10を超えた場合スペクトルアナライザ゙の中心周波数の設定精度を高める ため周波数掃引幅を10 MHz及び1 MHzのようにRBWの10倍程度まで順次狭くして、副次発射の周 波数を求める。次に、スペクトルアナライザ゙の設定を9.2の3)とし、平均化処理を行って平均電力(バース ト波の場合は、バースト内の平均値)を測定する。

## **9.5** 結果の表示

- 1) 許容値の1/10以下の場合は最大の1波を周波数とともにnW又はpW単位で表示する。
- 2) 許容値の1/10を超える場合はすべての測定値を周波数とともにnW単位で表示し、かつ電力の合計値 をnW単位で表示する。

#### **9.6** その他の条件

- 1) 擬似負荷(減衰器)は、特性インピーダンス50Ωの減衰器を接続して行うこととする。
- 2) 測定系を含めてスペクトルアナライザの感度が足りない場合は、信号と雑音の適切な比を確保するた めに低雑音増幅器を使用する。
- 3) 自動的に又は遠隔操作によって中継を行う無線設備では、適切な試験周波数を設定し、受信アンテナ 端子において測定を行う。

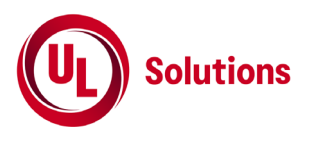

## **10.** 送信時間制限装置

#### **10.1** 測定系統図

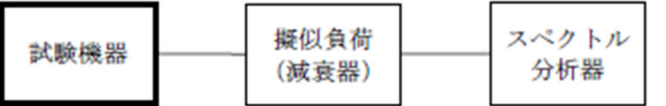

#### **10.2** 測定器の条件等

スペクトルアナライザの設定は以下のとおりとする。 中心周波数 試験周波数 Span 0 Hz RBW 100 kHz VBW RBWと同程度 Y軸スケール 10 dB/Div 掃引時間 400s 掃引モード 単掃引 検波モード Positive Peak トリガ条件 レベル立ち上がり

#### **10.3** 試験機器の状態

試験周波数で、受信状態から電波を発射する状態にする。

#### **10.4** 測定操作手順

- 1) スペクトルアナライザの設定を10.2の状態とし、トリガ条件を立ち上がりトリガに設定し、試験機器を電 波発射状態にする。
- 2) 電波を発射させる信号を連続して加える。
- 3) 300s以内に電波の発射が停止することを確認する。
- 4) 電波の発射が停止した後、60s以内に電波を発射させる信号を加える。
- 5) 電波の発射が停止した後、60s以内に電波が発射されないことを確認する。

#### **10.5** 結果の表示

「良」又は「否」で記載する。

#### **10.6** その他の条件

- 1) 300s以内に電波の発射が停止した後、自動的に再度電波を発射しない試験機器の場合は、電波の 発射が停止した後、60s以内に電波を発射する操作、制御等を行い、電波の発射が停止した後、60s 以内に電波が発射されないことを確認する。
- 2) 10.4の測定の前に電波を発射させる信号を連続して300sを超えて加え、300s以内に自動的に電波の 発射が停止する時間を記録する。
- 3) 10.4において、電波を発射させる信号とは、マイクロホン等のPTT信号の他、自動的に制御する信号 も含む。
- 4) 送信時間又は送信休止時間が設備規則に規定する許容値に対して大きく異なる場合は、10.2の掃引 時間は掃引時間内に実際の送信時間及び送信休止時間が入り、確実に測定できる値とする。
- 5) RF検波器とオシロスコープを使用する方法でも良い。

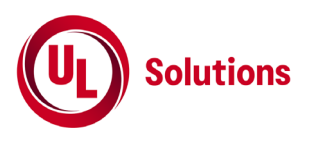

## **11.** 呼出名称記憶装置

## **11.1** 測定系統図

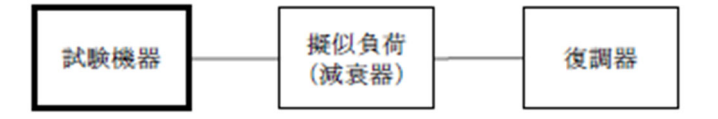

#### **11.2** 測定器の条件等

復調器は、試験機器が送出する送信信号を復調し、呼出名称が表示可能であること。

#### **11.3** 試験機器の状態

通常の使用状態とする。

## **11.4** 測定操作手順

1) 試験機器から電波を発射する。

2) 試験機器が送信した呼出名称の内容が表示されること又は呼出名称を確認した結果が表示されるこ とを復調器で確認する。

#### **11.5** 結果の表示

「良」又は「否」で記載する。

#### **11.6** その他の条件

復調器等の設定が困難な場合は、登録検査等事業者、製造業者等が測定したデータを書面にて提出 することにより、測定結果とすることができる。

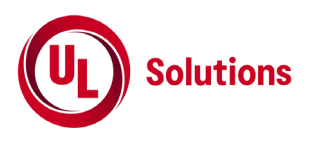

# **12.** キャリアセンス機能

## **12.1** 測定系統図

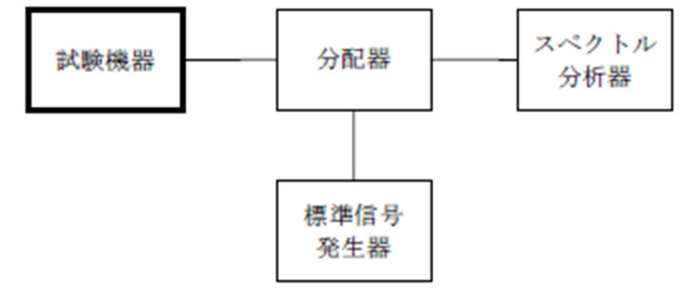

## **12.2** 測定器の条件等

- 1) 標準信号発生器の設定は以下のとおりとする。 搬送波周波数 試験機器の送信周波数の中心周波数 **変調 かいつい 無変調** 出力レベル キャリアセンス動作を確認できるレベル 試験機器の受信機入力端で7 μV以上出力できること。
- 2) スペクトルアナライザの設定は以下のとおりとする。

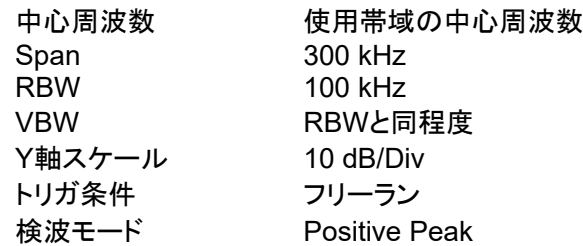

## **12.3** 試験機器の状態

試験周波数に設定して、最初に受信状態にしておく。

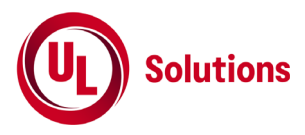

- ① キャリアセンスが定められている無線設備の場合
- 1) 標準信号発生器の出力レベルを試験機器の受信機入力端で7 μVに設定する。
- 2) 標準信号発生器の出力をオンの状態とする。
- 3) 電波を発射する操作を行い試験機器を送信動作にし、スペクトルアナライザで電波を発射しないことを 確認する。
- 4) 電波を発射する操作をやめて試験機器を受信状態にする。
- 5) 標準信号発生器の出力をオフの状態で、電波を発射する操作を行い試験機器を送信動作にし、スペク トルアナライザで電波を発射することを確認する。

#### ② 電波を発射してから**300s**以内のキャリアセンスを省略する機能を備える無線設備の場合

- 1) 標準信号発生器の出力レベルを試験機器の受信機入力端で7 μVに設定する。
- 2) 標準信号発生器の出力をオフの状態で、電波を発射する操作を行い試験機器を送信動作にし、スペク トルアナライザで電波を発射することを確認する。
- 3) 標準信号発生器の出力をオンの状態とする。
- 4) 電波を発射する操作をやめて試験機器を受信状態にする。
- 5) (2)において電波を発射してから300s以内に電波を発射する操作を行い、試験機器を送信動作にして、 スペクトルアナライザで電波を発射することを確認する。
- 6) (2)において電波を発射してから300s以内に電波の発射が停止することを確認する。
- 7) (2)において電波を発射してから300sを超えた時間で、電波を発射する操作を行い試験機器を送信動 作にし、スペクトルアナライザで電波を発射しないことを確認する。

#### **12.5** 結果の表示

「良」又は「否」で記載する。また、300s以内のキャリアセンスの省略の有無についても記載する。

#### **12.6** その他の条件

- 1) 試験機器の受信機入力端で受信機入力電圧が7 μV(16.90 dBμV)になるように設定する。なお、「受信 機入力電圧」とは受信機の入力端子における信号源の開放電圧と規定されているため、受信機入力イ ンピーダンスが50 Ωの場合-96.09 dBmとなる。
- 2) 電波を発射する操作の時間関係は、12.4 ①の(2)から(5)までは300s以内とし、12.4 ②の(4)から(5)ま では3s以上として確認すること。
- 3) キャリアセンスが定められている無線設備の場合は、12.4 ①のキャリアセンス機能の試験を行う。な お、電波を発射して300s以内のキャリアセンスを省略する場合は、12.4 ①に加えて12.4 ②の試験を 行う。
- 4) 12.4 ② (5)、(6)は、電波を発射してから300s以内のキャリアセンスを省略する場合の試験であるが、 途中からキャリアセンスを動作させる場合は(5)において電波を発射しなくても良い。